# **Diseño de un Sistema de Información Gerencial para la Administración de Inventarios de Importadora y Exportadora Vásconez Ltd.**

**Luis Giovanni Telenchana Telenchana** 

**Zamorano, Honduras** 

Diciembre, 2007

## **ZAMORANO**

## **CARRERA DE ADMINISTRACION DE AGRONEGOCIOS**

# **Diseño de un Sistema de Información Gerencial para la Administración de Inventarios de Importadora y Exportadora Vásconez Ltd.**

Proyecto Especial presentado como requisito parcial para optar al Título de Ingeniero en Administración de Agronegocios en el Grado Académico de Licenciatura.

Presentado por:

**Luis Giovanni Telenchana Telenchana** 

**Zamorano, Honduras**  Diciembre, 2007

<span id="page-2-0"></span>El autor concede a Zamorano permiso para reproducir y distribuir copias de este trabajo para fines educativos. Para otras personas físicas o jurídicas se reservan los derechos de autor.

Luis Giovanni Telenchana Telenchana

\_\_\_\_\_\_\_\_\_\_\_\_\_\_\_\_\_\_\_\_\_\_\_\_\_\_\_

**Zamorano, Honduras**  Diciembre, 2007

# **Diseño de un Sistema de Información Gerencial para la Administración de Inventario en Importadora y Exportadora Vásconez Ltd.**

Presentado por:

Luis Giovanni Telenchana Telenchana

 $\overline{\phantom{a}}$  , and the contract of the contract of the contract of the contract of the contract of the contract of the contract of the contract of the contract of the contract of the contract of the contract of the contrac

 $\overline{\phantom{a}}$  , and the contract of the contract of the contract of the contract of the contract of the contract of the contract of the contract of the contract of the contract of the contract of the contract of the contrac

 $\overline{\phantom{a}}$  , and the contract of the contract of the contract of the contract of the contract of the contract of the contract of the contract of the contract of the contract of the contract of the contract of the contrac

Aprobado:

Asesor Principal Director

Guillermo Berlioz, B. Sc. Raúl Espinal, Ph. D. Coordinador de Tesis Decano Académico Carrera de Administración de Agronegocios

 Daniel Kaegi, M.B.A. Ernesto Gallo, M. Sc. Carrera de Administración de Agronegocios

 Kenneth L. Hoadley, D.B.A. **Rector** 

# **DEDICATORIA**

<span id="page-4-0"></span>A Dios todopoderoso.

A la Virgen María por darme salud y fuerza para cumplir un peldaño más en mi vida.

A mis padres Luis Rodrigo y Maria Piedad por regalarme todo el amor y apoyo del mundo.

A mis hermanas

### **AGRADECIMIENTOS**

<span id="page-5-0"></span>A Dios y la Virgen María, que me guiaron y me dieron fuerzas para culminar mis estudios.

A mis queridos padres que pusieron toda su confianza en mí, y me apoyaron tanto moral como económicamente.

A toda mi familia, por el apoyo moral y el cariño que me tienen.

A mi asesor, Daniel Kaegi, por su amistad, ayuda y por los buenos consejos, en los momentos que más lo necesitaba.

A mis amigos de Zamorano, José Salazar, Cesar Anguaya, Antonio Vásquez, Cristian Quilumba, Juan Carlos Naranjo, Cintia Rodezno, Gabriela Salazar y todos los que estuvieron conmigo en esta travesía, por su apoyo y su amistad incondicional

Y por supuesto a mis incondicionales amigos, Sandra Jimena, Rosario Elizabeth, Lilibeth, Susy Paola, Karen Lizeth; Edison Leonardo, Holger Marcelo y Miguel Angel, por su amistad verdadera.

#### **RESUMEN**

<span id="page-6-0"></span>Telenchana, L. 2007. Diseño de un Sistema de Información Gerencial para la Administración de Inventarios de Importadora y Exportadora Vásconez Ltd. Proyecto especial del programa de Administración de Agronegocios Zamorano, Honduras. 35 p.

Importadora y Exportadora Vásconez Ltd**.** es una empresa inglesa fundada por inversionistas ecuatorianos, especializada en la importación y exportación de joyas talladas en plata. Una de las políticas competitivas de la empresa es la continua innovación de sus inventarios. Esta política brinda la oportunidad a sus clientes de contar con modelos nuevos para cada época del año. Con el acrecentamiento de la demanda de los productos de la compañía, la rotación de inventarios de sus productos en stock se fue incrementando, repercutiendo este hecho principalmente en el proceso de administración de inventarios en la empresa. Por este motivo el antiguo sistema de monitoreo de inventarios, que servía también para el proceso de toma de dediciones, quedó obsoleto con el pasar del tiempo. Por esta razón, el presente estudio se desarrolló con el fin de crear un "Sistema de Información Gerencial" que fortalezca el sistema administrativo sobre los inventarios de la empresa I. E. Vásconez Ltd. La metodología usada fue la propuesta por Bellin y Suchman para el análisis y desarrollo de un SIG, incorporando la iteratividad como herramienta que permite realizar cambios hacia etapas anteriores sin importar en que parte del proceso se esté. El resultado final del presente trabajo fue un "SIG para la Administración de Inventarios de la Empresa I.E. Vásconez Ltd", diseñado en "Microsoft Access" El Panel Principal está conformado por cuatro comandos que permiten acceder a los formularios de: Ingreso de Productos Nuevos, Transacción de Productos, Precios de Productos y Stock de Productos. Las características de este "SIG" no permite al usuario ninguna manipulación de la estructura interna de la misma, por lo que el ingreso de todos los datos necesarios para generar información se realiza por medio de un conjunto de formularios cuya estructura es enteramente rígida, es decir, no modificables por el usuario. La aplicación está abierta para que otros usuarios técnicos puedan realizar cambios en su estructura interna, continuar con su desarrollo y su perfeccionamiento. Se ingresaron datos con los que se probó su funcionamiento. La aplicación cumple con los atributos necesarios para proporcionar información necesaria con el fin de ayudar a los diferentes usuarios del sistema en la toma de decisiones.

 $\overline{\phantom{a}}$  , and the contract of the contract of the contract of the contract of the contract of the contract of the contract of the contract of the contract of the contract of the contract of the contract of the contrac

**Palabras claves**: aplicación, datos, eficiencia, manejo, reportes

 Daniel Kaegi, M.B.A Asesor Principal

<span id="page-7-0"></span>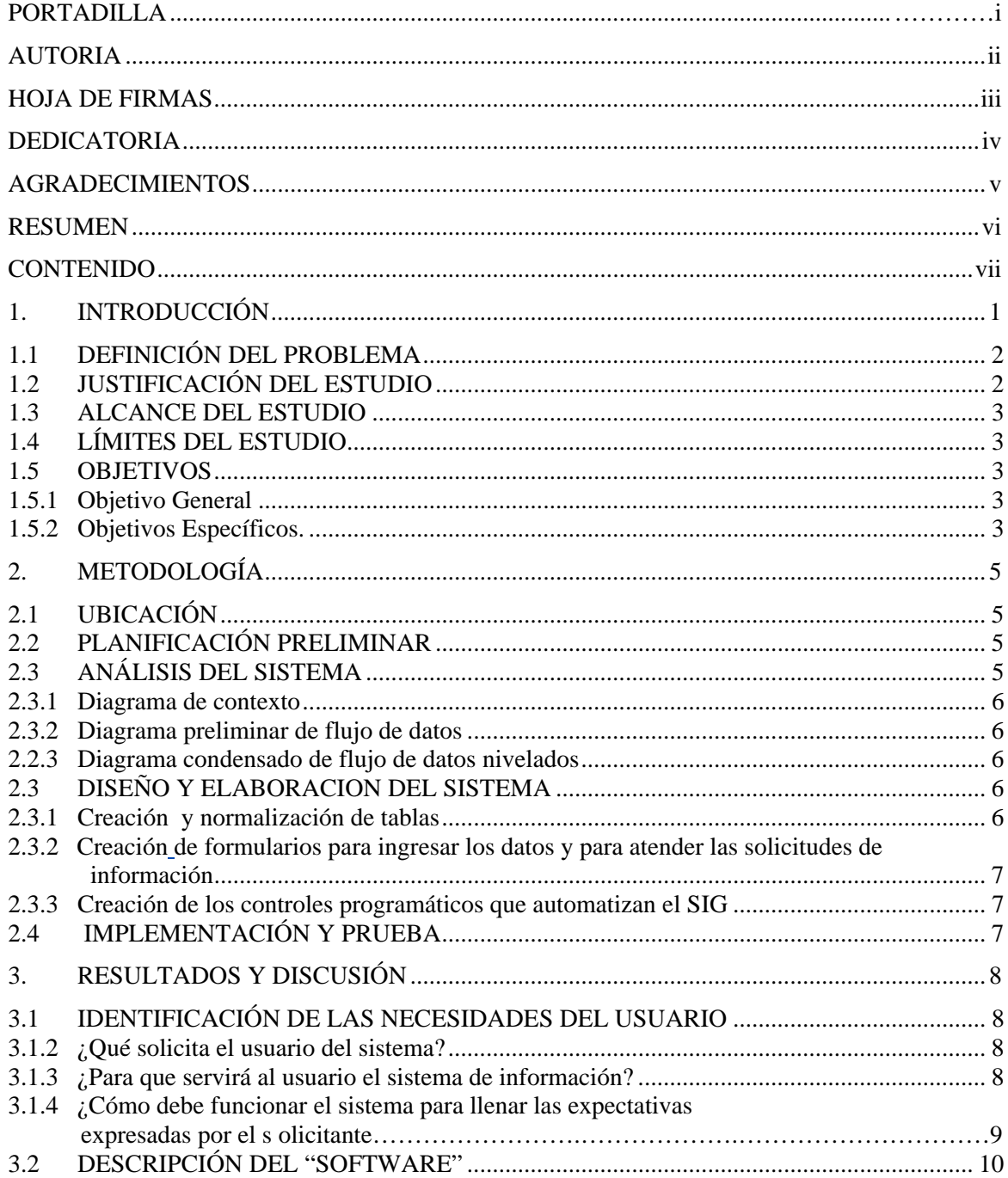

# **CONTENIDO**

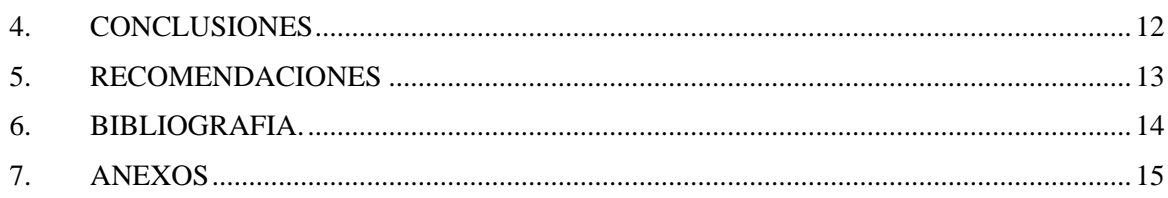

# **INDICE DE ANEXOS**

### Anexo

## Página

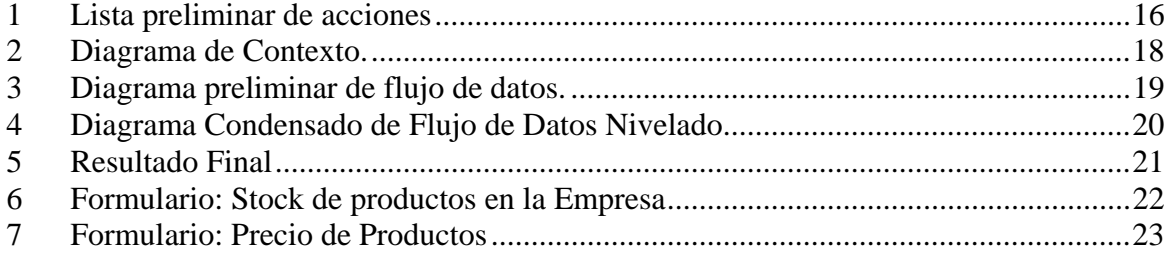

# **1. INTRODUCCIÓN**

<span id="page-10-0"></span>Importadora y Exportadora Vásconez Ltd**.** es una empresa inglesa fundada por inversionistas ecuatorianos, especializada en la importación y exportación de joyas talladas en plata, diferenciadas por: la calidad, el detalle, los precios de sus joyas y servicios en sus ventas. Una de las políticas competitivas de la empresa es la continua innovación de sus inventarios. Esta política brinda la oportunidad a sus clientes detallistas de contar con modelos nuevos para cada época del año. De esta manera, los compradores pueden abastecerse rápidamente con un stock completo de diseños de joyas de plata.

La empresa opera actualmente con una bodega mayorista y tres locales ubicados al suroeste de Inglaterra. La primera plaza fue fundada en la ciudad de Beckenham, dos años después la bodega principal fue fundada en la ciudad de Bromley, después el segundo establecimiento fue instalado en la ciudad de Hayes y el último local fue fundado en el año 2005 en la ciudad de Guilford. Estas tiendas tienen un enfoque comercial: promocionar la mercancía de la empresa y facilitar la oportunidad a los clientes el contacto directo cliente/producto.

El pico más grande de ventas en los establecimientos de la empresa, está situado en el mes de diciembre, pero también tiene gran demanda en los meses de febrero (San Valentín) y marzo (Día de la Madre). Los meses siguientes, la empresa cubre sus ventas asistiendo y promocionando sus productos en ferias internacionales en toda Inglaterra, focalizando sus ventas sólo al mayoreo. Estas ventas en ferias internacionales representan los mayores ingresos de la empresa.

La moda en el mercado inglés, juega un papel muy importante entre sus habitantes. La gran demanda de joyas en plata está marcada por la fortaleza de la moneda de Inglaterra (Libra Esterlina) frente a otras monedas como es el caso de los países miembros de la Unión Europea y América, que son países con quienes guarda una estrecha relación comercial. La alta influencia de joyas de plata extranjeras provenientes de países como: China, México, España, Colombia, Polonia entre otros países y los grandes diseñadores nacionales y extranjeros que muestran su arte dentro de distinguidas pasarelas inglesas, son factores que brindan una demanda creciente y cambiante en joyas de plata. De esta forma, la empresa I.E. Vásconez Ltd. aprovecha esta oportunidad y mantiene un constante abastecimiento de sus bodegas mayoristas importando su mercancía a inicios de cada mes directamente desde México, ciudad de Taxco.

La ciudad de Taxco está situada en el estado de Guerrero, México. Aquí las diversas fábricas situadas en esta ciudad, ofrecen las mayores ventajas competitivas en el mercado ofertante de joyas de plata dentro de Latinoamérica. A diferencia de la plata colombiana <span id="page-11-0"></span>que ocupa el segundo lugar en exportaciones en el mercado latinoamericano de este metal los productos y el diseño de joyas en esta ciudad son más elegantes, pesados y más gruesos en cada uno de sus acabados

Con el acrecentamiento de la demanda de los productos de la compañía, el aumento de la rotación de inventarios de sus productos en stock se fue incrementando, repercutiendo estos hechos principalmente en el proceso de administración de inventarios en la empresa. Es por este motivo que el antiguo sistema de monitoreo de inventarios, que servía también para el proceso de toma de decisiones, quedó obsoleto con el pasar del tiempo.

Según Martínez (2002), expresa que las empresas dedicadas a la compra y venta de mercancías declaran a los inventarios como el activo mayor en los balances de sus empresas y declaran a los [gastos](http://www.monografias.com/trabajos10/rega/rega.shtml#ga) por inventarios llamados también "costos de mercancías vendidas" como los gastos mayores en [el estado](http://www.monografias.com/trabajos12/elorigest/elorigest.shtml) de resultado de estas compañías. De aquí surge la principal problemática en la administración de inventarios, puesto que estas empresas necesitan de una constante [información](http://www.monografias.com/trabajos7/sisinf/sisinf.shtml) para el monitoreo y control sobre sus productos, obligando a estas empresas a abrir una series de [cuentas](http://www.monografias.com/trabajos5/cuentas/cuentas.shtml) principales y auxiliares relacionadas con estos controles.

El presente estudio se desarrolló con el fin de crear un "Sistema de Información Gerencial" que fortalezca el sistema administrativo sobre los inventarios de la empresa I. E. Vásconez Ltd. El objetivo es que este sistema opere como una herramienta de manejo de información veraz y oportuna en el proceso de toma de decisiones por parte de la administración de la empresa. Este sistema de información gerencial, pretende brindar información detallada para la toma de decisiones con respecto a una adecuada inversión de inventario, puesto que los [recursos](http://www.monografias.com/trabajos4/refrec/refrec.shtml) que no se destinan a ese fin, se puede invertir en otros [proyectos](http://www.monografias.com/trabajos12/pmbok/pmbok.shtml) aceptables dentro de la empresa, decisiones que se tomarán, siempre y cuando, el sistema determine que cuente con el inventario suficiente para hacer frente a la demanda actual. De este modo, las operaciones de abastecimientos y ventas funcionen sin obstáculo

#### **1.1 DEFINICIÓN DEL PROBLEMA**

La Importadora y Exportadora Vásconez Ltd, dispone de una aplicación en Excel y Hojas Cárdex para el manejo actual de controles de inventario en las bodegas mayoristas de la empresa. No existe un Sistema de Administración de Inventarios que maneje [información](http://www.monografias.com/trabajos7/sisinf/sisinf.shtml) resumida y actualizada de sus productos.

#### **1.2 JUSTIFICACIÓN DEL ESTUDIO**

Actualmente la alta gerencia está empeñada en ampliar los horizontes de planificación frente a la toma de decisiones bajo grados de incertidumbres cada vez mayores, a causa del aumento de la competencia en el medio empresarial (incremento en el número de competidores) y la disminución en la disponibilidad de los recursos. Esto conduce la imperiosa necesidad de manipular cada vez más información para poder realizar decisiones acertadas.

<span id="page-12-0"></span>El desarrollo del presente Sistema de Información Gerencial (S.I.G.) para la Administración de Inventarios de la empresa I.E. Vásconez Ltd, presta importancia a la hora de generar información de las propiedades individuales de cada artículo y mantener un adecuado proceso de controles de stock de los productos de la empresa. De este modo el presente "Sistema de Información Gerencial" brinda al personal administrativo de la Empresa información necesaria para que pueda manejar un adecuado estudio de inversiones en inventario asegurando de este modo, que la empresa cuente con un inventario suficiente para hacer frente a la demanda actual del mercado, mientras que las operaciones de ventas y promoción funcionen sin obstáculos.

#### **1.3 ALCANCE DEL ESTUDIO**

Ofrecer al personal administrativo de la Empresa I.E. Vásconez Ltd, un "S.I.G." para la administración de inventarios de la Empresa. Este sistema afectará la [productividad](http://www.monografias.com/trabajos6/prod/prod.shtml) de la empresa, de acuerdo con los estilos y características de administración de los diferentes usuarios involucrados.

#### **1.4 LÍMITES DEL ESTUDIO**

El proyecto se desarrolló para las actividades y necesidades que se operen en la Bodega Mayorista y Puntos de Comercialización de la empresa I. E. Vásconez, Inglaterra. En caso de aplicarse a otros rubros, que tengan características similares, el sistema deberá ser modificado individualmente de cuerdo a las necesidades de la misma.

#### **1.5 OBJETIVOS**

#### **1.5.1 Objetivo General**

Desarrollar e implementar un Sistema de Información Gerencial (S.I.G.) para la Administración de Inventarios de la Empresa I.E. Vásconez Ltd, capaz de dar soporte adecuado a las actividades de Planeación y Control que son necesarias para un buen [desempeño](http://www.monografias.com/trabajos15/indicad-evaluacion/indicad-evaluacion.shtml) organizacional dentro de la compañía bajo los siguientes cuatro supuestos básicos: calidad, oportunidad , cantidad y relevancia

#### **1.5.2 Objetivos Específicos.**

- $\Box$  Identificar a todos los individuos que están utilizando y deberán utilizar los distintos tipos de información (administradores, trabajadores de bodegas, supervisores, etc.)
- $\Box$  Identificar la información que se requiere para ayudar a las diferentes personas a desempeñarse efectiva y eficientemente en la administración de inventarios de I. E. Vásconez Ltd, y eliminar la información que se recolecta pero que no se utiliza.
- $\Box$  Determinar cuáles de los formularios y [procedimientos](http://www.monografias.com/trabajos13/mapro/mapro.shtml) actuales para recolectar, registrar, tabular, analizar y brindar la información, son sencillos, no requieren demasiado tiempo y cubren las necesidades de los diferentes trabajadores y preparar nuevos formularios si es necesario.
- $\Box$  Establecer o mejorar el sistema de información gerencial manual y computarizada para el manejo adecuado de datos de inventario de la empresa.
- □ Desarrollar procedimientos para confirmar la exactitud de los datos.
- □ Crear una estructura de tablas de datos para una plataforma que mejor se adapte al sistema que se va a crear.
- □ Interrelacionar bases de datos según las necesidades de información de la empresa.
- □ Estructurar un sistema de información gerencial amigable para la introducción de datos y consultas respectivas por medio de un programa que mejor se ajuste en el manejo de datos de la empresa.
- □ Realizar corridas de prueba para observar el funcionamiento del sistema.

# **2. METODOLOGÍA**

<span id="page-14-0"></span>La metodología usada fue la propuesta por Bellin y Suchman para el análisis y desarrollo de un SIG, incorporando la iteratividad como herramienta que permite realizar cambios hacia etapas anteriores sin importar en que parte del proceso se esté.

El sistema se diseñó tomando las Bodegas Mayoristas y los Puntos de Comercialización de I. E. Vásconez Ltd. como modelo. Se analizaron las relaciones existentes entre la información requerida y la ofertada.

#### **2.1 UBICACIÓN**

La recopilación de información y la determinación de las necesidades del usuario se realizaron en la empresa Importadora y Exportadora Vásconez Ltd, Inglaterra.

#### **2.2 PLANIFICACIÓN PRELIMINAR**

Se recibió una sugerencia para la elaboración de un SIG, que será destinado para ayudar a manejar de una manera eficiente la Administración de Inventarios de la Empresa I.E. Vásconez Ltd.

#### **2.3 ANÁLISIS DEL SISTEMA**

Con la información recolectada y de acuerdo a las necesidades del usuario, se realizó el análisis preliminar para el diseño del sistema.

El propósito del análisis es producir un modelo de los requisitos ideales y lógicos del usuario. Esto quiere decir que el modelo presenta las funciones de su contexto óptimo sin restricciones técnicas. Al usuario no le importa el método de hacer las cosas ni el diseño, solamente saber lo que puede hacer el sistema (Bellin y Schuman 1987).

Según Davidson, todos los modelos para desarrollo de sistemas deben describir las siguientes 4 principales fases:

- Requerimientos funcionales o análisis
- Diseño del sistema
- Construcción del sistema
- Mantenimiento del sistema.

<span id="page-15-0"></span>Se identificó los procesos esenciales usando la declaración preliminar de propósito, el cual se elaboró tomando en cuenta preguntas importantes como son: ¿Qué es lo que desea el usuario?, ¿Quién va a ser el usuario?, ¿Cuándo lo va a utilizar?, ¿Cómo va a ingresar los datos? y ¿Para qué servirá el sistema?

En el ámbito del análisis y desarrollo de SIG, usuario no es la persona que digita datos, sino que, usuario es la persona que lleva a cabo actividades que generan datos que deseamos almacenar, o el que necesita información para la toma de decisiones.

Con la ayuda de la declaración preliminar de propósito se desarrolló la lista de acciones (Anexo 1) que captura los actos en la vida del usuario. La lista de acciones dio origen al diccionario de datos, los cuales en la aplicación son el medio donde se ingresan los datos (Anexo 2).

Con la ayuda de la lista de acciones se procedió a desarrollar las siguientes fases:

#### **2.3.1 Diagrama de contexto**

A partir de la declaración de propósito, lista de acciones y el diccionario de datos se procedió a desarrollar el diagrama de contexto. Aquí se muestran gráficamente los usuarios y las entradas y salidas del sistema, estableciendo los límites del SIG y su relación con su entorno.

#### **2.3.2 Diagrama preliminar de flujo de datos**

Se desarrolló a partir de la lista de acciones y representa cómo los datos interactúan con los procesos esenciales, para mostrar gráficamente la interacción entre estos y los archivos de datos

#### **2.2.3 Diagrama condensado de flujo de datos nivelados**

Se realizó con el diagrama preliminar de flujo de datos. En este punto se analiza las relaciones existentes entre los procesos identificados con anterioridad y se crean agrupaciones donde se ubican a los procesos esenciales.

#### **2.3 DISEÑO Y ELABORACION DEL SISTEMA**

Tomando en cuenta toda la parte analítica y aprovechando las bondades de Microsoft Access se procedió a elaborar la aplicación. Para esto se consideró los siguientes pasos:

#### **2.3.1 Creación y normalización de tablas**

Las tablas se crearon a partir del diccionario de datos y sirven para almacenar los datos que por medio del sistema se van a ingresar. Pasaron por un proceso de normalización en el que se aseguró que no existan errores por ingreso de datos repetidos cuando se haga uso de los formularios.

#### <span id="page-16-0"></span>**2.3.2 Creación de formularios para ingresar los datos y para atender las solicitudes de información**

La filosofía de desarrollar una aplicación de software, es permitir al usuario la mínima o ninguna manipulación de la estructura interna de la misma, por lo que el ingreso de todos los datos necesarios para generar información, se realiza por medio de un conjunto de formularios cuya estructura es enteramente rígida, es decir, no modificable por el usuario (Dobson, 2002).

En total se crearon 4 formularios de los cuales: el primer formulario pertenecen a la parte de ingreso de datos de productos nuevos que entran a la Empresa, el segundo formulario permite el ingreso de datos para la transferencia de productos entre la Bodega de la Empresa hacia los Puntos de Comercialización, Puntos de Comercialización hacia la Bodega y finalmente transacciones de productos entre los Puntos de Comercialización; el tercer formulario brinda información detallada sobre el stock de productos en la Bodega Principal y los Puntos de Comercialización y el cuarto y el último formulario detalla información sobre los pecios de toda la gama de productos dentro de la Empresa.

Para la elaboración de los formularios se tomaron como base el diccionario de datos que fueron fruto de la parte analítica del presente trabajo. Los datos fluyen como se indica en el diagrama de flujo de datos. Los formularios de precios y stock de productos poseen botones que permiten al usuario realizar varias búsquedas de productos por el código o descripción del producto.

Los formularios son el medio único por el cual el usuario ingresa los criterios que sirven para generar los reportes requeridos. Por ésta razón se crearon relaciones entre las tablas que interactúan para generar información. Lo anterior sirve para que el usuario no ingrese datos repetitivos a la aplicación.

#### **2.3.3 Creación de los controles programáticos que automatizan el SIG**

Para que la aplicación sea válida, es necesario que sea completamente automatizada, es decir que el usuario haga el esfuerzo mínimo para ingresar datos y obtener información. Para esto se desarrollaron comandos que conducen con gran facilidad a las diferentes pantallas de la aplicación, esto se realizó con la ayuda de macros y todos sus atributos.

### **2.4 IMPLEMENTACIÓN Y PRUEBA**

Una vez finalizado el SIG se ingresaron datos para verificar el correcto funcionamiento de la aplicación. Esto ayudó a identificar algunos de los errores existentes en el sistema y arreglarlos. Con los datos ingresados fueron generados los reportes requeridos por los usuarios mencionados en la lista de acciones.

## **3. RESULTADOS Y DISCUSIÓN**

#### <span id="page-17-0"></span>**3.1 IDENTIFICACIÓN DE LAS NECESIDADES DEL USUARIO**

Para identificar las necesidades del usuario se utilizó la declaración de propósito, que en una progresión lógica y de forma explicita, resume la necesidad de información del interesado, el mismo que se detalla a continuación:

#### **3.1.2 ¿Qué solicita el usuario del sistema?**

El usuario desea un sistema de información en el cual pueda monitorear y controlar el inventario de los productos de la empresa, manejar el flujo de joyas de la Bodega Mayorista y sus tres puntos de comercialización (Beckenham, Hayes, Guilford), los mismos lo que le ayudará en la toma de decisiones para un buen [desempeño](http://www.monografias.com/trabajos15/indicad-evaluacion/indicad-evaluacion.shtml) organizacional dentro de la compañía.

#### **3.1.3 ¿Para que servirá al usuario el sistema de información?**

El sistema servirá para:

### **3.1.3.1 Control de Mercadería en la bodega principal y Puntos de Comercialización de la empresa**

I. E Vásconez Ltd. opera actualmente con una Bodega Mayorista y tres Puntos de Comercialización ubicados al suroeste de Inglaterra (Bromley, Beckenham, Hayes). Este sistema de información gerencial servirá para generar información oportuna y actualizada sobre los stocks de productos dentro de la Bodega Principal y cada Punto de Comercialización, la existencia o no de un determinado producto y el número de unidades en cada establecimiento.

#### **3.1.3.2 Manejo de listas de precios de los productos.**

El sistema permitirá manejar cada producto con dos listas de precios de acuerdo al tipo de cliente (cliente mayorista y cliente detallista). Estas dos listas de precios se subdividen en precios por peso y precio por unidad según las características propias de cada producto.

#### <span id="page-18-0"></span>**3.1.3.3 Manejo de ventas de productos.**

Por medio de esta operación, el sistema permitirá manejar la deducción por ventas de productos en los inventarios de la Bodega Principal y/o los tres Puntos de Comercialización.

#### **3.1.3.4 Manejo de registro de ingreso de productos nuevos en la Bodega Principal.**

Cada temporada del año la empresa ingresa a sus inventarios productos nuevos. Los productos al ingresar a la empresa son enviados y registrados en la Bodega Principal. Por cada ingreso de productos nuevos en la Bodega Principal, el sistema permitirá registrar a estos productos dentro del stock disponible de la empresa. Por otro lado, el sistema permite ingresar al producto con su debida descripción, precio y un código alfanumérico para cada producto los mismos que serán designados por la empresa.

#### **3.1.3.5 Manejo de registro de ingreso de productos existentes.**

Todo ingreso de productos existentes se los registra primero en la Bodega Mayorista de la Empresa. Por cada ingreso de un producto existente en la Bodega principal, la empresa no necesita registrar detalladamente el producto, pues el registro de los detalles se los hace anteriormente cuando el producto ingresó por primera vez a la empresa, solo se necesita que por cada ingreso de producto existente a la Bodega Mayorista se pueda actualizar el stock de este mismo producto en inventario.

#### **3.1.3.6 Manejo de transferencia de productos entre: la Bodega – Puntos de Comercialización, Puntos de Comercialización – Bodega y entre los Puntos de Comercialización.**

Para la transferencia de productos dentro de la empresa, el sistema permitirá el registro de las salidas y entradas de productos dentro de la organización y mantener un stock actualizado de cada uno de las joyas en la en los Puntos de Comercialización y la Bodega principal de la Empresa.

#### **3.1.3 ¿Cómo debe funcionar el sistema para llenar las expectativas expresadas por el solicitante?**

#### **3.1.3.1 Control de Mercadería en la bodega Mayorista y Puntos de comercialización de la Empresa**

Este sistema de información gerencial generará información oportuna y actualizada sobre los stocks de productos dentro de la bodega y cada punto de venta, la existencia o no de un determinado producto y el número de unidades en cada establecimiento.

#### <span id="page-19-0"></span>**3.1.3.2 Manejo de ventas de productos.**

Siempre que se decida sacar por venta un producto de bodega o de los tres puntos de comercialización, el administrador de la Bodega o los encargados de los Puntos de Comercialización registrarán la transacción de salida del producto, acompañada de la cantidad y fecha de transacción del mismo.

#### **3.1.3.3 Manejo de registro de ingreso de productos nuevos en la bodega principal.**

Siempre que se haga una importación de lotes de joyas que no existan en el inventario de la empresa, el sistema permitirá la introducción de estas joyas y el registro de las mismas por parte del administrador de la Bodega Mayorista.

Cuando el administrador de la Bodega Mayorista decida ingresar un producto nuevo al sistema se detallará para cada uno: el código del producto, la cantidad de producto que ingresa, su clasificación, precio y descripción según las características individuales de cada producto.

#### **3.1.3.5 Manejo de registro de ingreso de productos existentes.**

Cada vez que la empresa importe un lote de joyas existentes en inventario, el administrador de la bodega, solo registrará el ingreso de producto, la cantidad y la fecha de transacción de mismo, puesto que ya se encuentra registrados en el sistema los datos generales del producto q va a ingresar a la empresa.

#### **3.1.3.6 Manejo de transferencia de productos entre: la Bodega – Puntos de Comercialización, Puntos de Comercialización – Bodega y entre los Puntos de Comercialización.**

Cuando se realice el traslado de un producto de: Bodega – Puntos de Comercialización, Puntos de Comercialización – Bodega o entre los Puntos de Comercialización el Administrador de Bodega y los encargados de cada Punto de Transacción registraran la transacción de salida y entrada del producto, acompañados de la cantidad y fecha de transacción.

Todos los registros deberán ser actualizados diariamente o cada vez que ocurra un nuevo evento en los inventarios de la empresa.

#### **3.2 DESCRIPCIÓN DEL "SOFTWARE"**

El resultado final del presente trabajo fue un "SIG para la Administración de Inventarios de la Empresa I.E. Vásconez Ltd, diseñado en "Microsoft Access" (Anexo 6).

Las características de este "SIG" no permite al usuario ninguna manipulación de la estructura interna de la misma, por lo que el ingreso de todos los datos necesarios para generar información se realiza por medio de un conjunto de formularios cuya estructura es enteramente rígida, es decir, no modificables por el usuario. La aplicación está abierta para que otros usuarios técnicos puedan realizar cambios en su estructura interna, continuar con su desarrollo y su perfeccionarlo.

El Panel Principal está conformado por cuatro comandos que permiten acceder a los formularios de:

- Ingreso de Productos Nuevos
- Transacción de Productos
- Precio de Productos
- Stock de Productos

### **4. CONCLUSIONES**

- <span id="page-21-0"></span> $\Box$  Se identificaron las necesidades del usuario típico para el buen manejo de controles de stock en la Empresa, basado en los aspectos de venta de productos en los inventarios de la Bodega Principal y los Puntos de Comercialización de la Empresa I.E. Vásconez Ltd.
- Se analizaron los aspectos más importantes en los controles de Inventario de la Empresa y la información que se desea obtener a partir de los datos que ingrese al sistema, con los cuales se produjo un modelo de los requisitos ideales y lógicos del usuario.
- Se diseñó y elaboró el Sistema de Información Gerencial, en el que se ingresaron datos con los que se probó su funcionamiento. La aplicación cumple con los atributos necesarios para proporcionar información necesaria con el fin de ayudar a los diferentes usuarios del sistema en la toma de decisiones.

## **5. RECOMENDACIONES**

- <span id="page-22-0"></span> Se recomienda darle seguimiento al desarrollo del sistema y afinar todos los componentes que le pueden interesar a la Empresa.
- Se recomienda probar la aplicación en tiempo real, esto servirá para verificar la funcionalidad de la aplicación.
- Continuar con la evolución del SIG hasta llegar a tener un producto maduro y que pueda ser ofrecido comercialmente a la Empresa.

## **6. BIBLIOGRAFIA.**

<span id="page-23-0"></span>Administración financiera de Inventarios. Consultado el 6 de junio de 2004. Disponible en:http://alipso.com/monografias/usmsistemadeinformaciongerencial\_2/

Bellin, D; Suchman, S. 1987. Manual del Desarrollo de Sistemas. N. Y. EE.U.U. Pratl Institute. 98 p.

Chicaiza, N. 2004. Diseño y elaboración de un Sistema de Información Gerencial para el manejo de pequeñas y medianas unidades de producción de cerdos. Tesis Ing. Agr. Honduras. EAP Zamorano. 34 p.

Dobson, R. 2002. Programación Avanzada con Microsoft Access 2002. Editorial McGraw-Hill. 997 p.

Martínez, J. 2004. Diseño y desarrollo de un Sistema de Información Gerencial (SIG) de apoyo al pequeño y mediano productor lechero para ejercer un control técnico-económico en su hato. Tesis Ing. Agr. Honduras. EAP Zamorano. 41 p.

Martínez, H. Sistemas de información gerencial. Consultado el 23 de mayo de 2007. Disponible en: <http://www.virtual.unal.edu.co/cursos/economicas/2006882/index.html>. <span id="page-24-0"></span>**7. ANEXOS** 

| $N^{\rm o}$             | Acción                                                                                                    | <b>Usuario</b>                                                                 | Entrada                                                                                                    | <b>Salida</b>                                                                                                    |
|-------------------------|----------------------------------------------------------------------------------------------------|--------------------------------------------------------------------------------|----------------------------------------------------------------------------------------------------|----------------------------------------------------------------------------------------------------|
| 1                       | Ingreso de productos<br>nuevos a la Bodega<br>Principal.                                                                                                    | Administrador<br>de la Bodega                                                  | Datos generales de ingreso de<br>productos nuevos a la Bodega<br>Principal.                                                        |                                                                                                    |
| $\overline{\mathbf{2}}$ | Ingreso de productos<br>existentes a la Bodega Principal y<br>Puntos de Comercialización                                                                                             | Administrador de la Bodega<br>y Encargados de Puntos<br>de Comercialización    | Datos generales de ingreso de<br>productos existentes a la bodega<br>principal y a los almacenes                                   |                                                                                                    |
| 3                       | Se realiza la venta de productos de la<br><b>Bodega Principal</b>                                                                                                    | Administrador de la<br>de Bodega                                               | Datos de la venta de productos                                                                                                    |                                                                                                    |
| 4                       | Se realiza la venta de productos de los<br>Puntos de Comercialización                                                                                                    | Encargados de Puntos<br>de Comercialización                                    | Datos de la venta de productos                                                                                                    |                                                                                                    |
| 5                       | Transferencia de productos entre<br>Bodega - Puntos de Comercilización,<br>Puntos de Comercialización - Bodega<br>y entre Puntos de Comercialización -<br>Puntos de Comercialización | Administrador de Bodega<br>y Encargados de Puntos<br>de Comercialización       | Ingreso de datos generales de<br>transferencia de productos desde el<br>punto de origen a el o los diferentes<br>puntos de destino |                                                                                                    |
| 6                       | Se solicita información de stock y<br>localización de productos en la Bodega<br>Principal.                                                                                           | Administrador<br>de Bodega                                                     |                                                                                                    | Reporte de stock de productos y<br>localización de productos en la<br>Bodega Principal.                                                                                                    |
| $\overline{7}$          | Se solicita información de stock de<br>productos de los Puntos de<br>Comercialización.                                                                                               | Encargados de Puntos<br>de Comercialización                                    |                                                                                                    | Reporte de stock de productos de<br>los Puntos de Comercializacion.                                                                                                    |
| 8                       | Se solicita información de stock de<br>productos en toda la Empresa.                                                                                                    | Gerente/Administrador de<br>Bodega/Encargados de Puntos<br>de Comercialización |                                                                                                    | Reporte de stock de productos en<br>la Bodega Principal más los<br>Puntos de Comercializacion                                                                                                   |
| 9                       | Se solicita información de precios de<br>productos.                                                                                                    | Gerente/Administrador de<br>Bodega/Encargados de Puntos<br>de Comercialización |                                                                                                    | Reporte de precios de productos al<br>por mayor y al por menor<br>subdivididos en precios por peso<br>(gr.) y peso por unidades<br>dependiendo de las caractesticas<br>propias de cada prodcuto |

<span id="page-25-0"></span>**Anexo 1. Lista preliminar de acciones**.

### **Anexo 2. Diccionario de datos**.

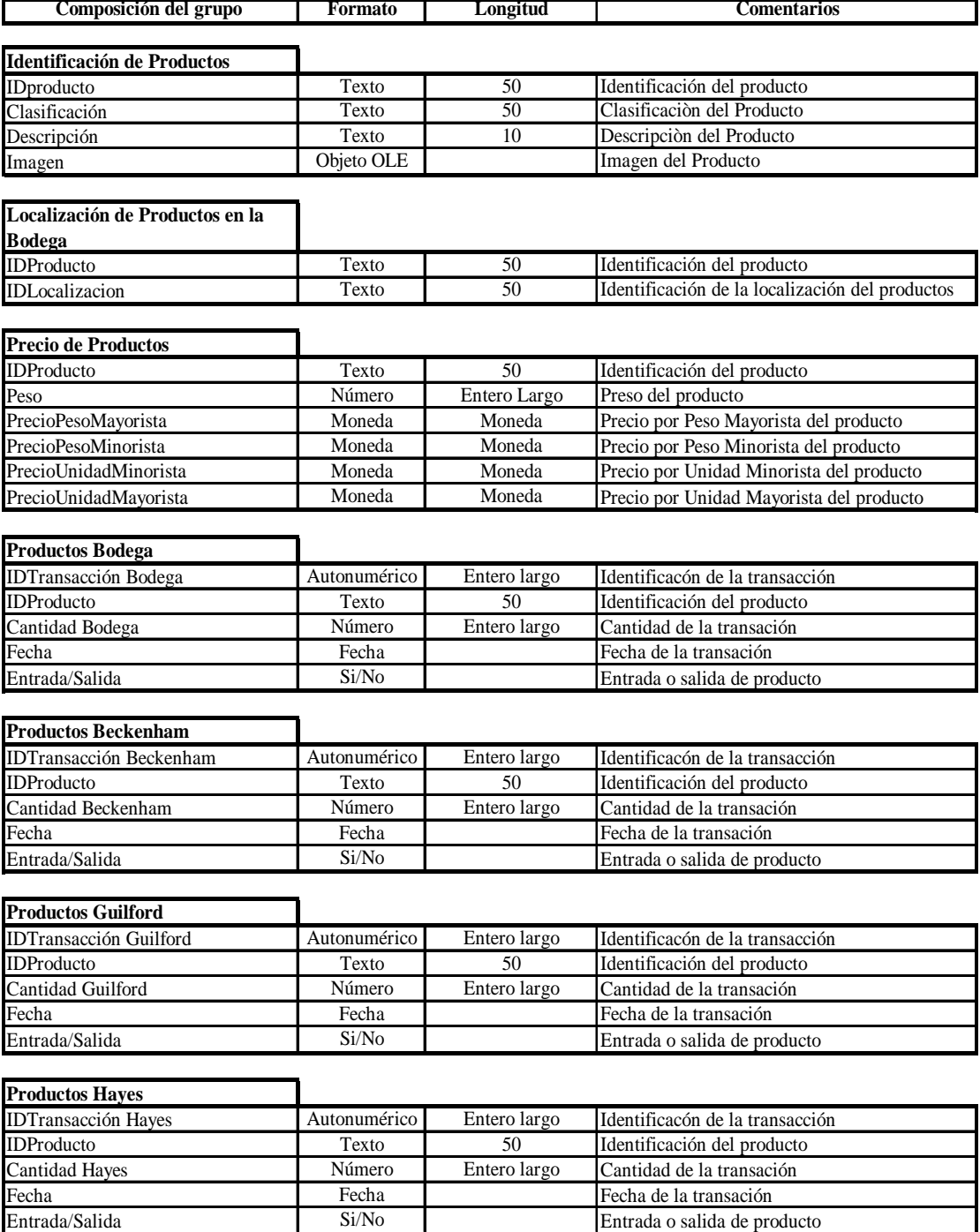

<span id="page-27-0"></span>**Anexo 3. Diagrama de Contexto.** 

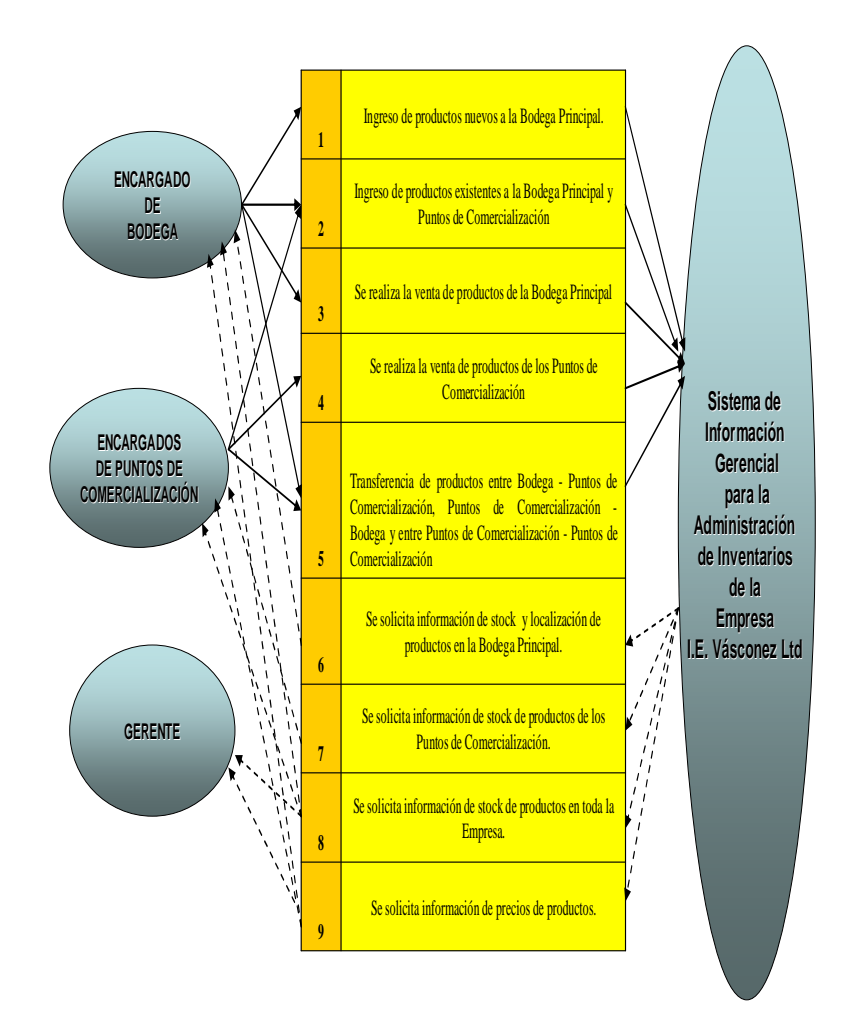

<span id="page-28-0"></span>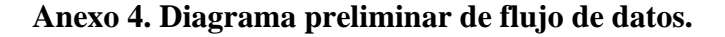

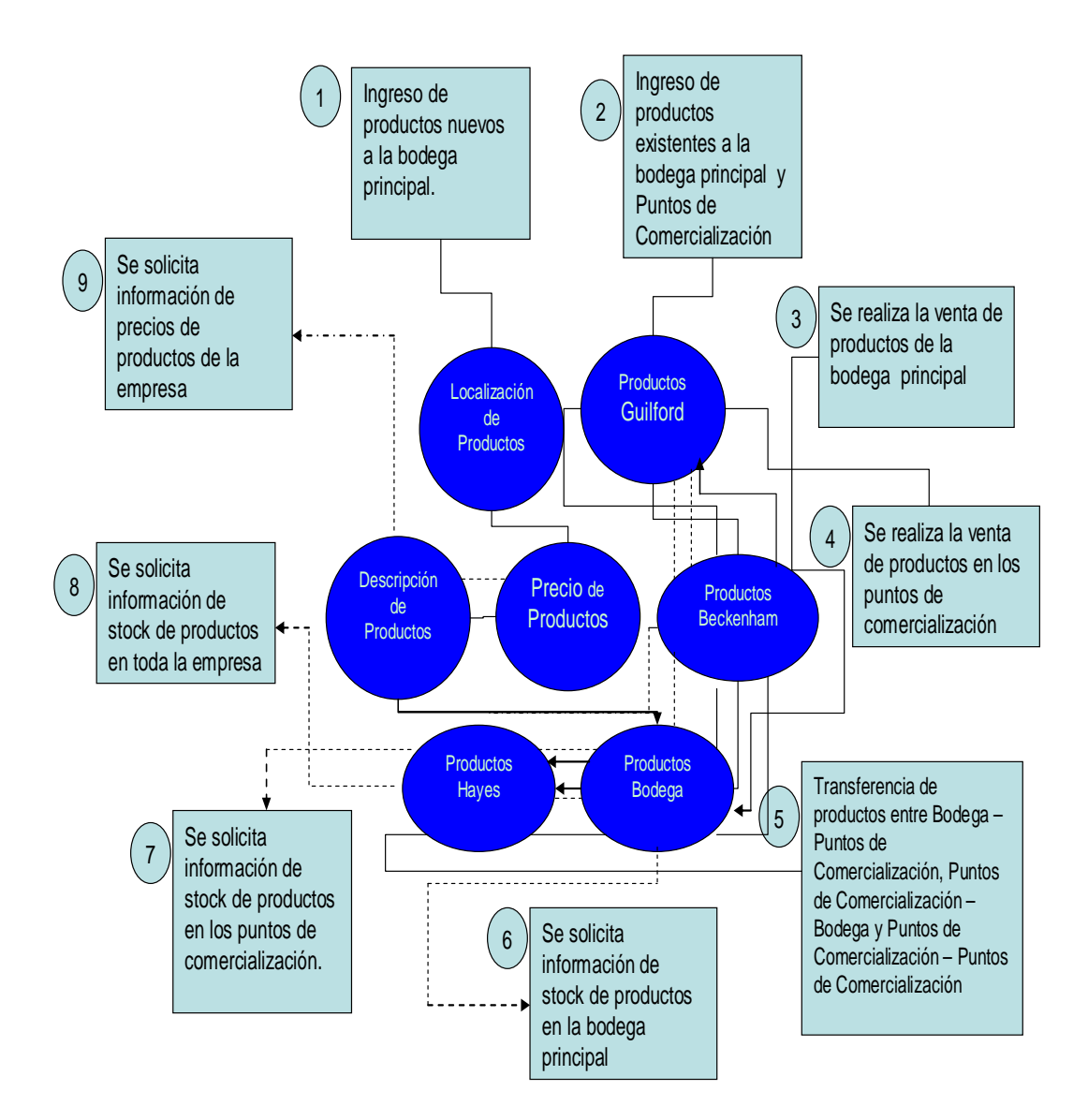

<span id="page-29-0"></span>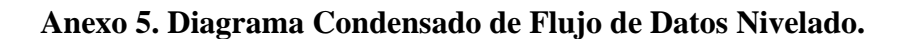

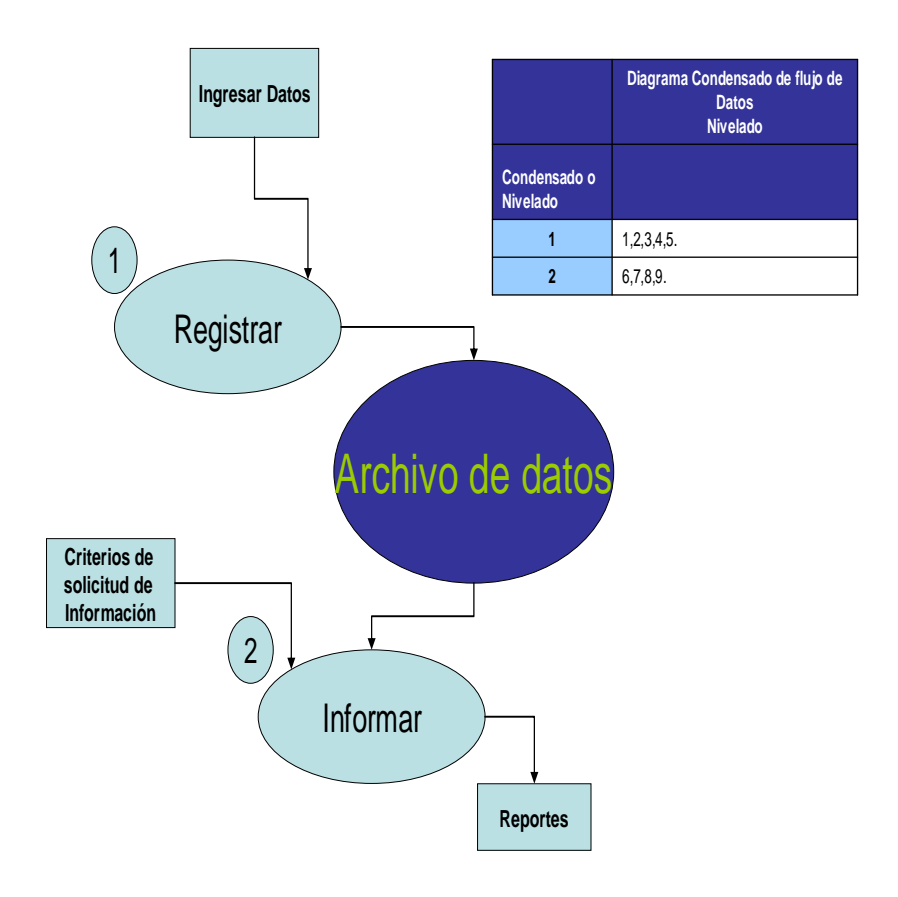

<span id="page-30-0"></span>**Anexo 6. Resultado Final** 

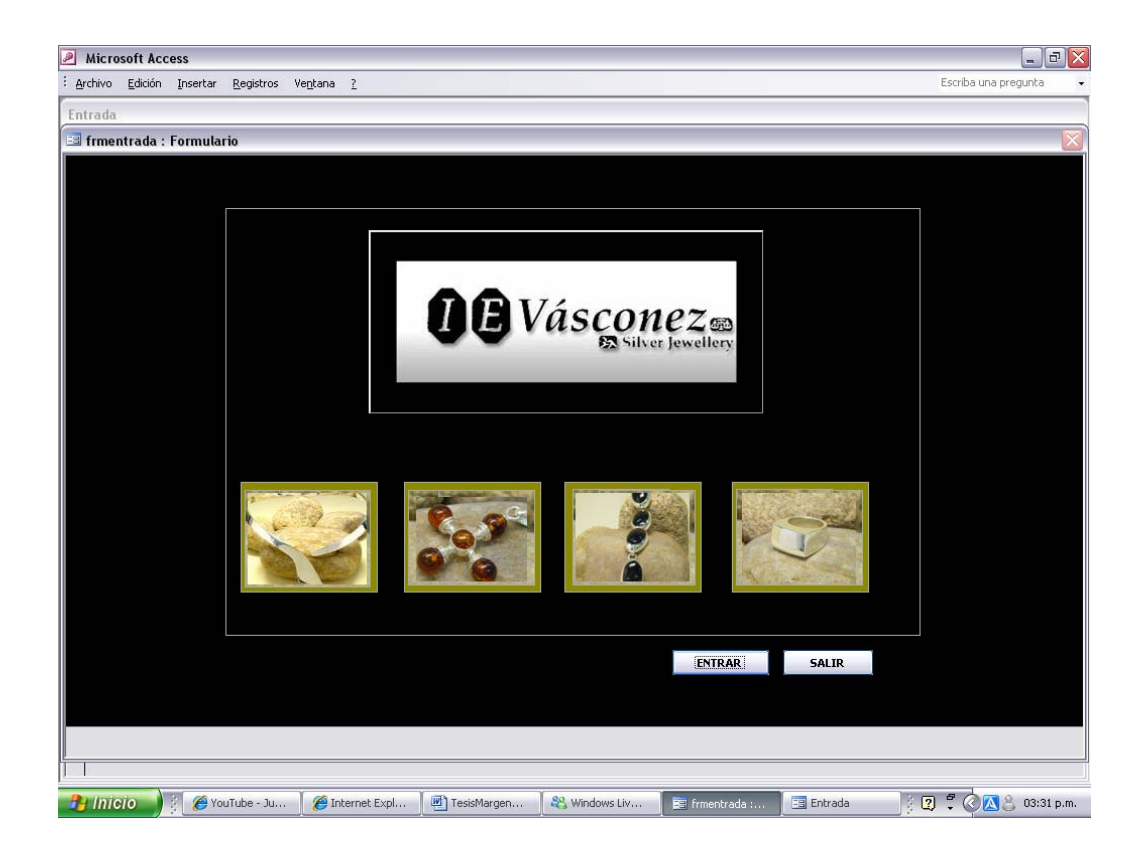

<span id="page-31-0"></span>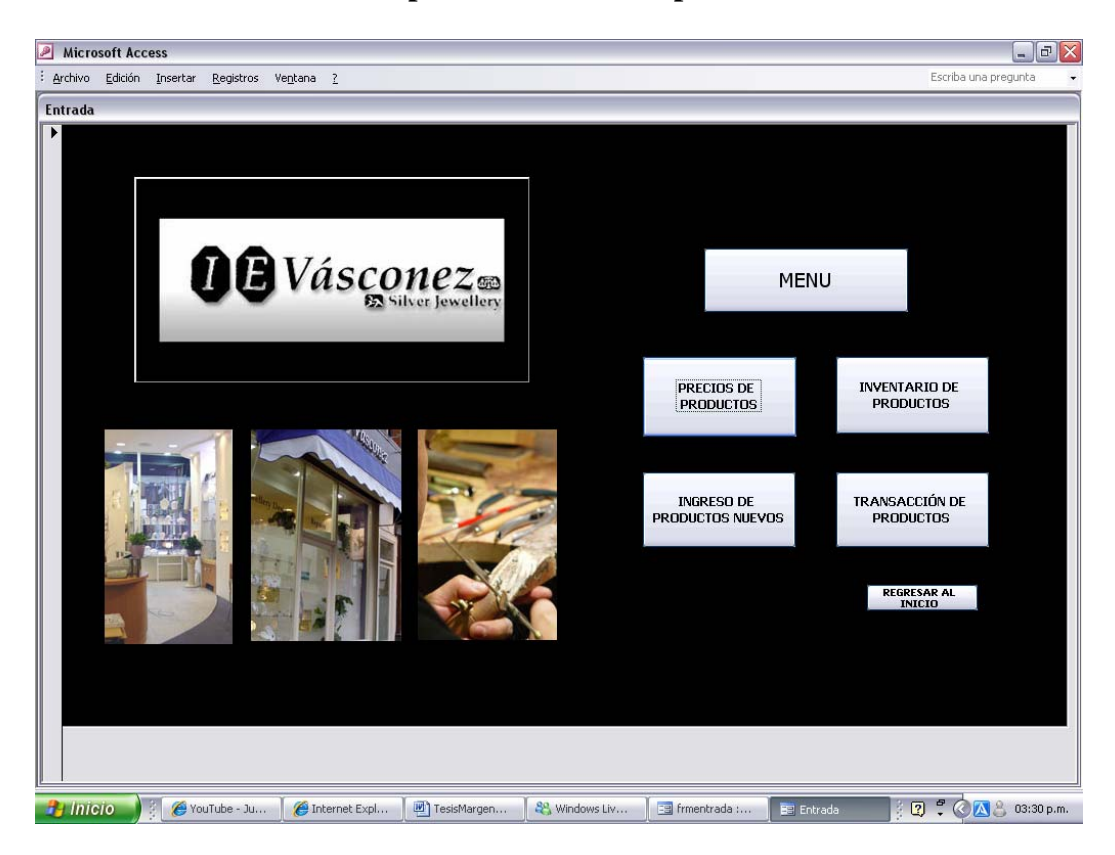

**Anexo 7. Formulario: Stock de productos en la Empresa** 

## <span id="page-32-0"></span>**Anexo 8. Formulario: Precio de Productos**

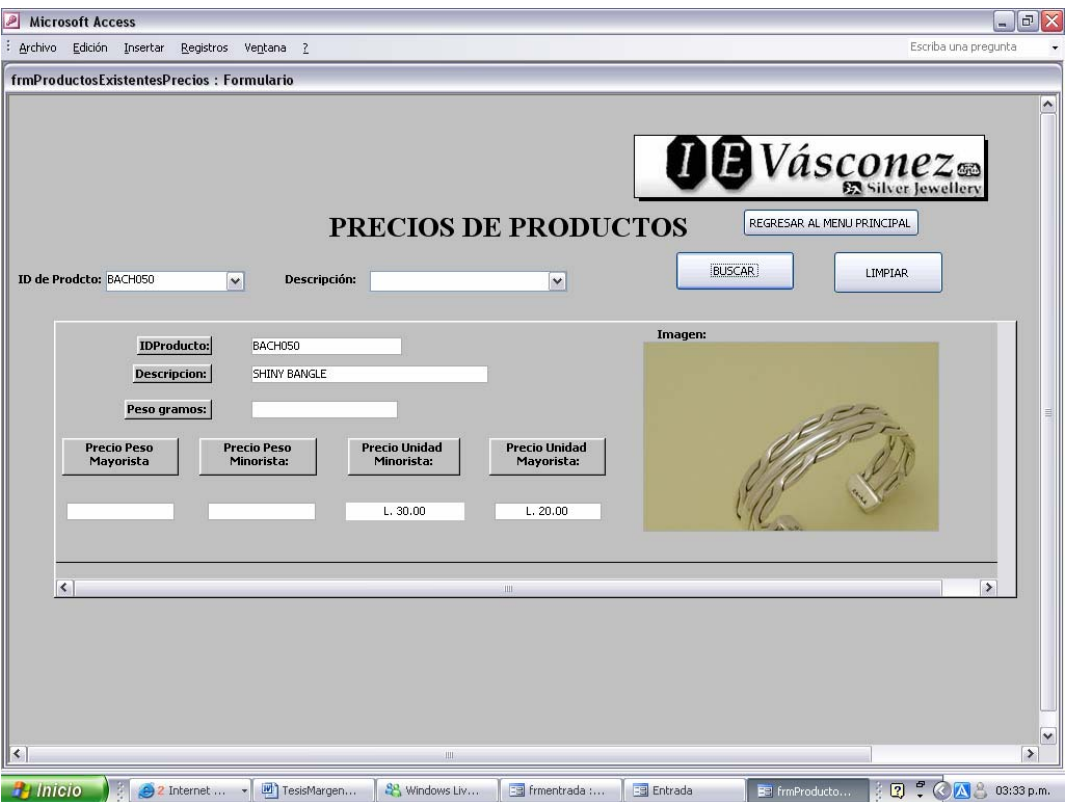